# Stundenplanerzeugung mit Univis

# **UnivIS**

Erstellt von Robert Vlcek

Schritt 1

# Univis

allgemeine Erläuterungen & Hinweise

Die URL-Adresse von Univis lautet:

! http://univis.fh-koeln.de

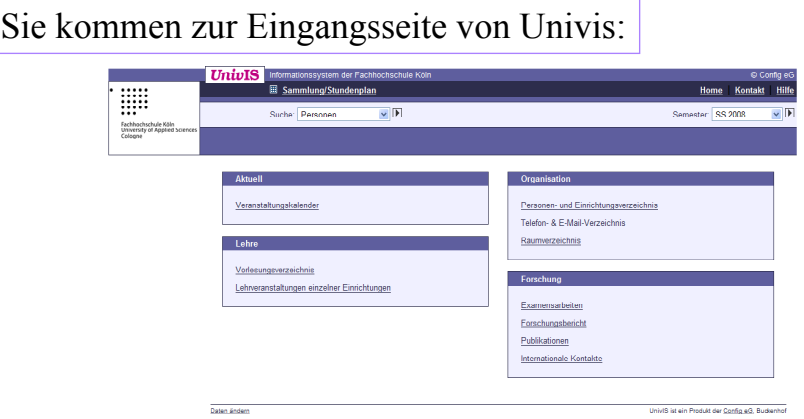

## Erstellen von Stundenplänen über das Vorlesungsverzeichnis

Dieses Tutorial dient dazu, dem Studierenden ohne genaue Kenntnis der Studiengänge eine möglichst schnelle Erstellung eines eigenen Stundenplanes zu erläutern.

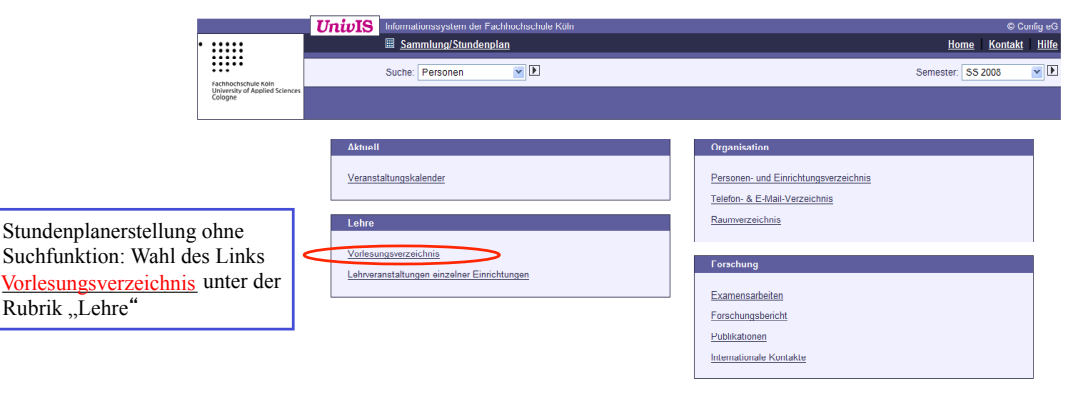

Daten änden

Schritt 3

UniviS ist ein Produkt der Config eQ. Buckenhof

### Navigation 1

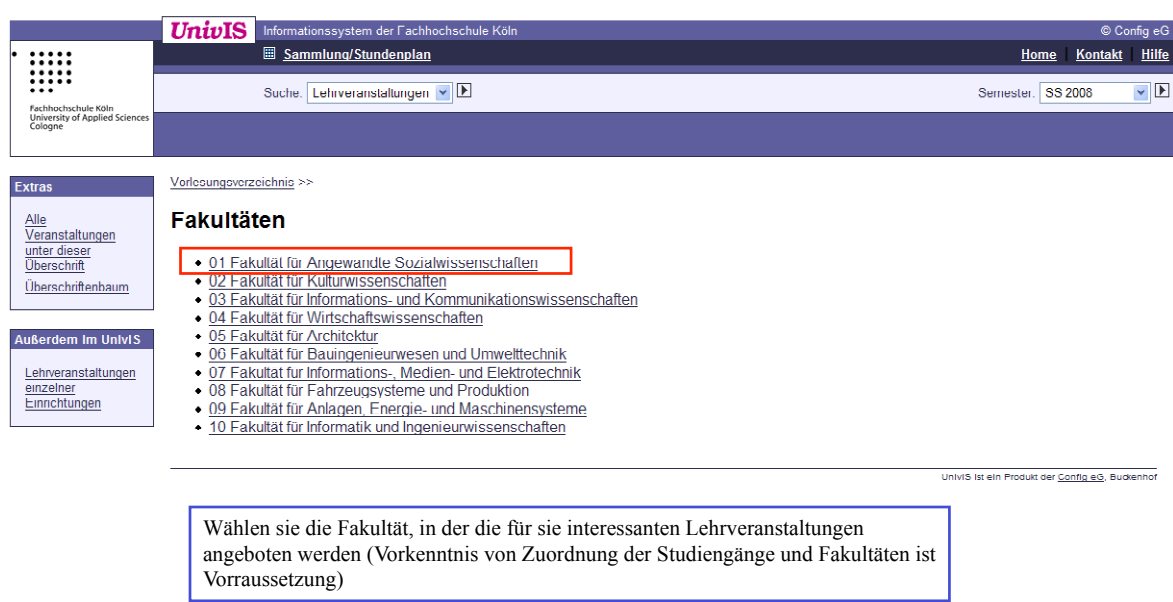

#### Schritt 4

### Navigation 2

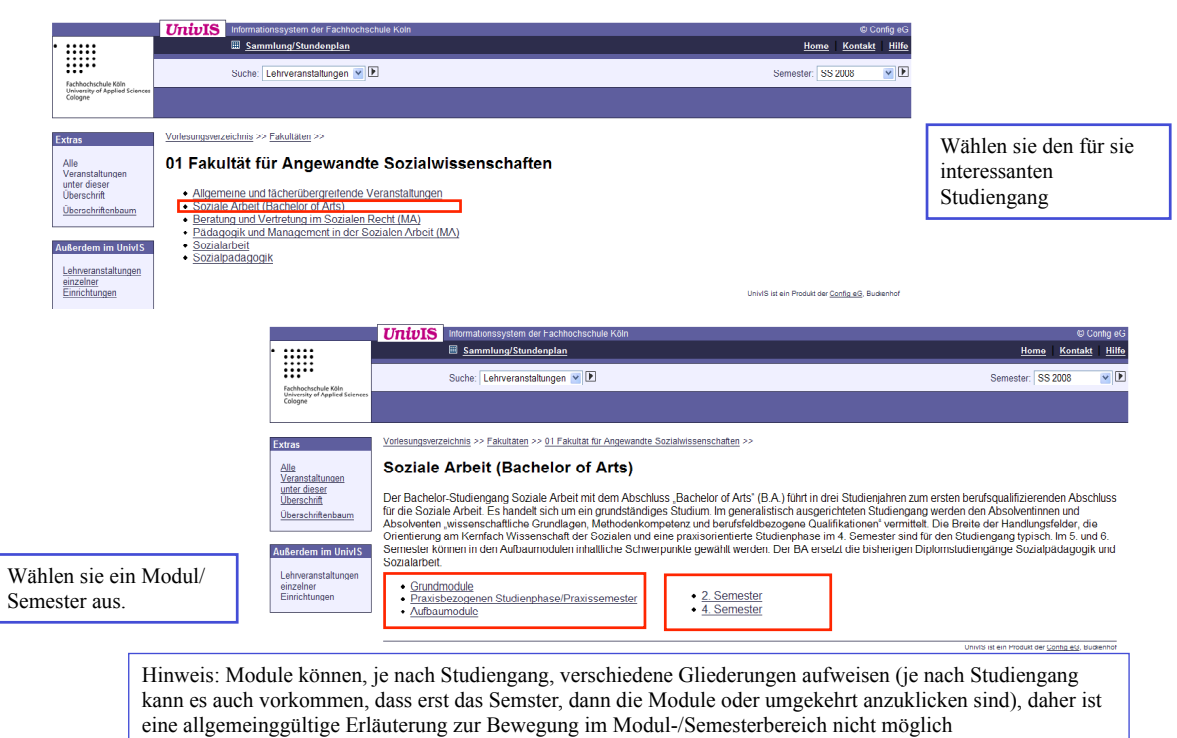

#### Schritt 5

#### Lehrveranstaltungsauswahl

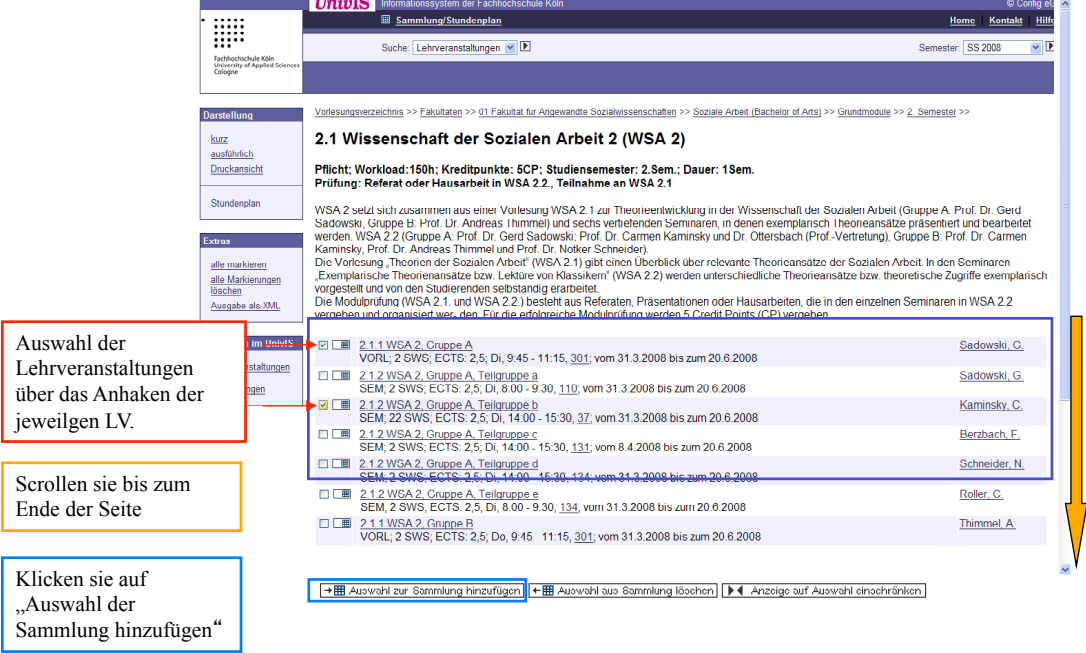

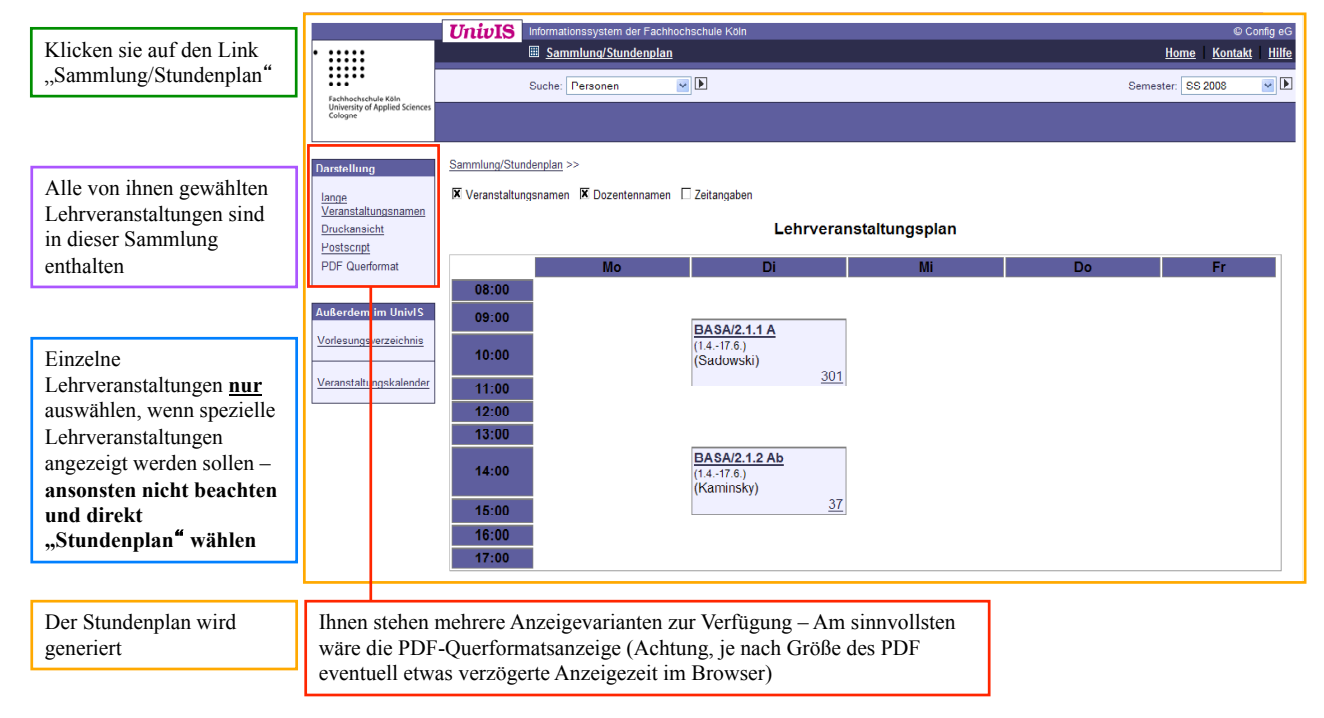

## Sammlung/Stundenplan

#### Schritt 7

### PDF-Anzeige

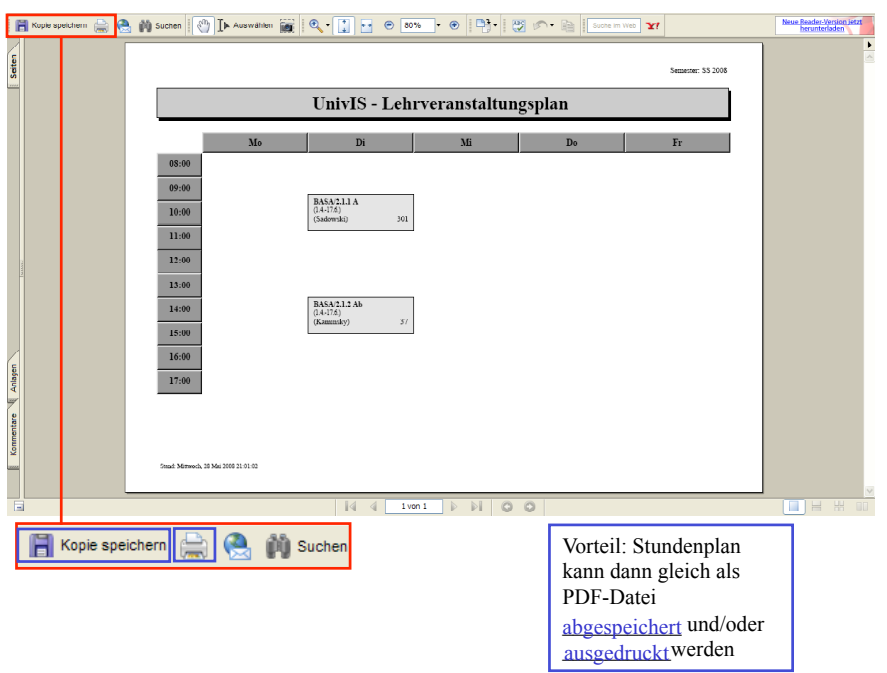